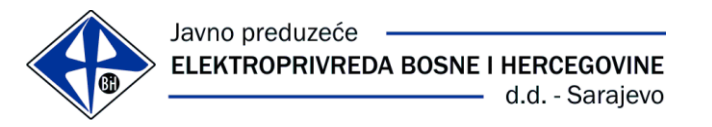

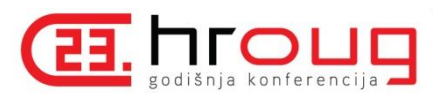

## Integracija korištenjem Oracle SOA Suite platforme u heterogenom IT okruženju

Jasmin Heljić Emina Kreštalica 19.10.2018 Rovinj

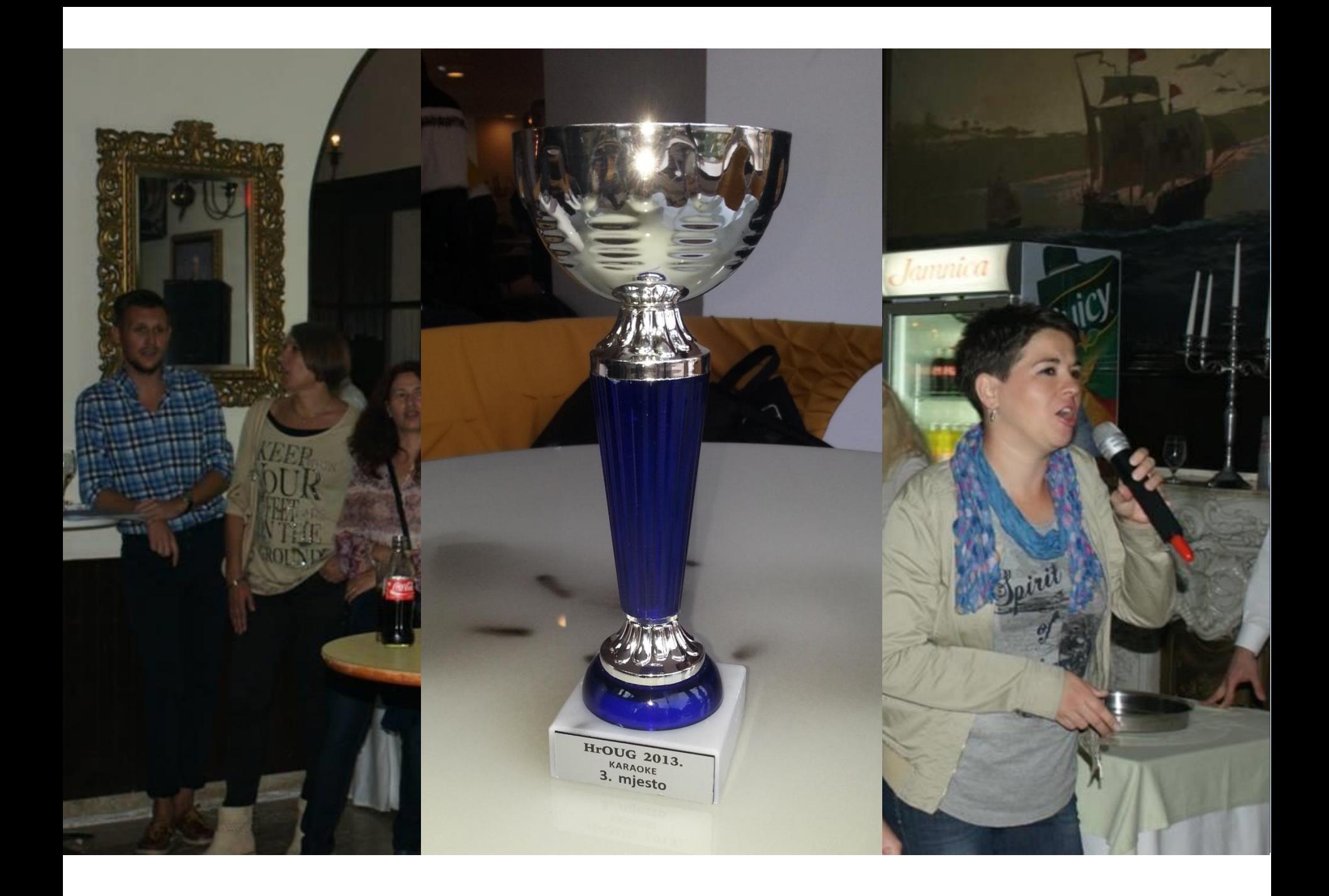

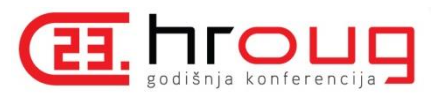

## Sadržaj

Uvod Geneza informacionog sistema Špagetizacija informacionog sistema Geneza uvođenja SOA pristupa Proof of Concept Konzumiranje servisa Modeli integracije Procesni tok za kreiranje kupca Model interfejsa Aplikativni sloj Poziv BPEL-a iz baze podataka Evolucija arhitekture Servisno-orijentisana arhitektura Business Process Execution Language Infrastruktura Primjer Umjesto zaključka Izvori

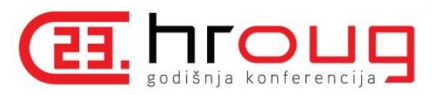

#### Uvod

**Javno preduzeće** - preduzeće u državnom vlasništvu i/ili pod državnom kontrolom koje obavlja djelatnost od opšteg interesa.

Najčešća područja djelovanja javnih preduzeća su: energetika, komunikacije, komunalne djelatnosti, upravljanje javnim dobrima i dr.

**Informacioni sistem** - skup aplikacija koje automatiziraju dio poslovnih aktivnosti preduzeća.

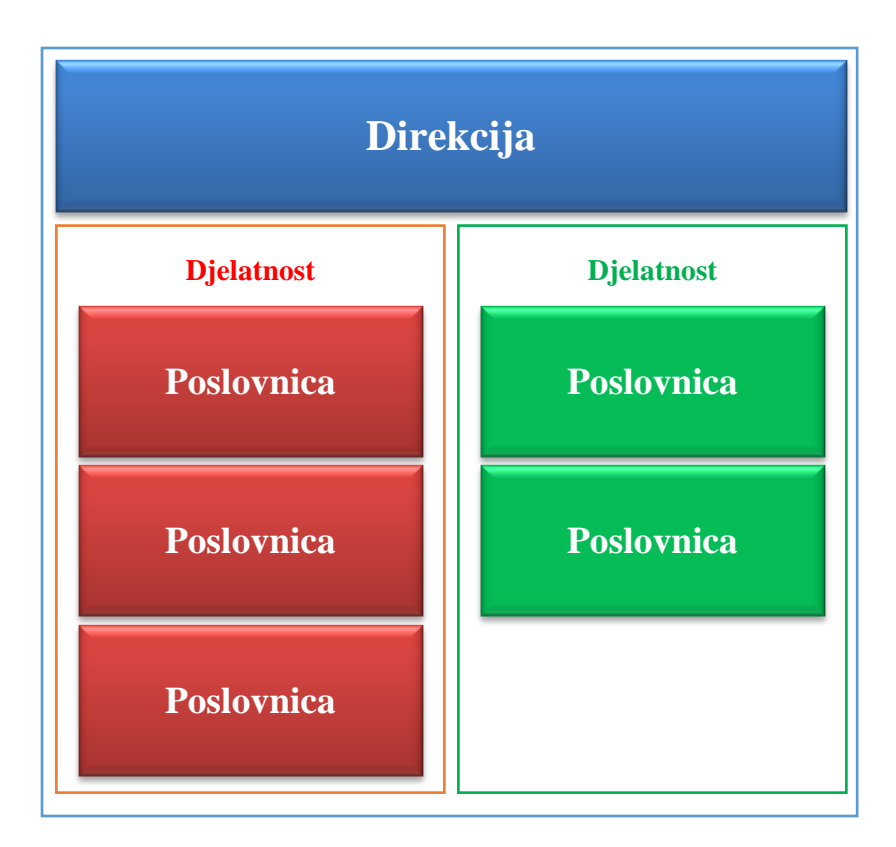

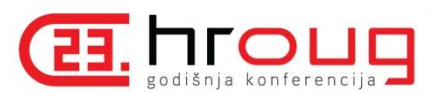

#### Geneza informacionog sistema

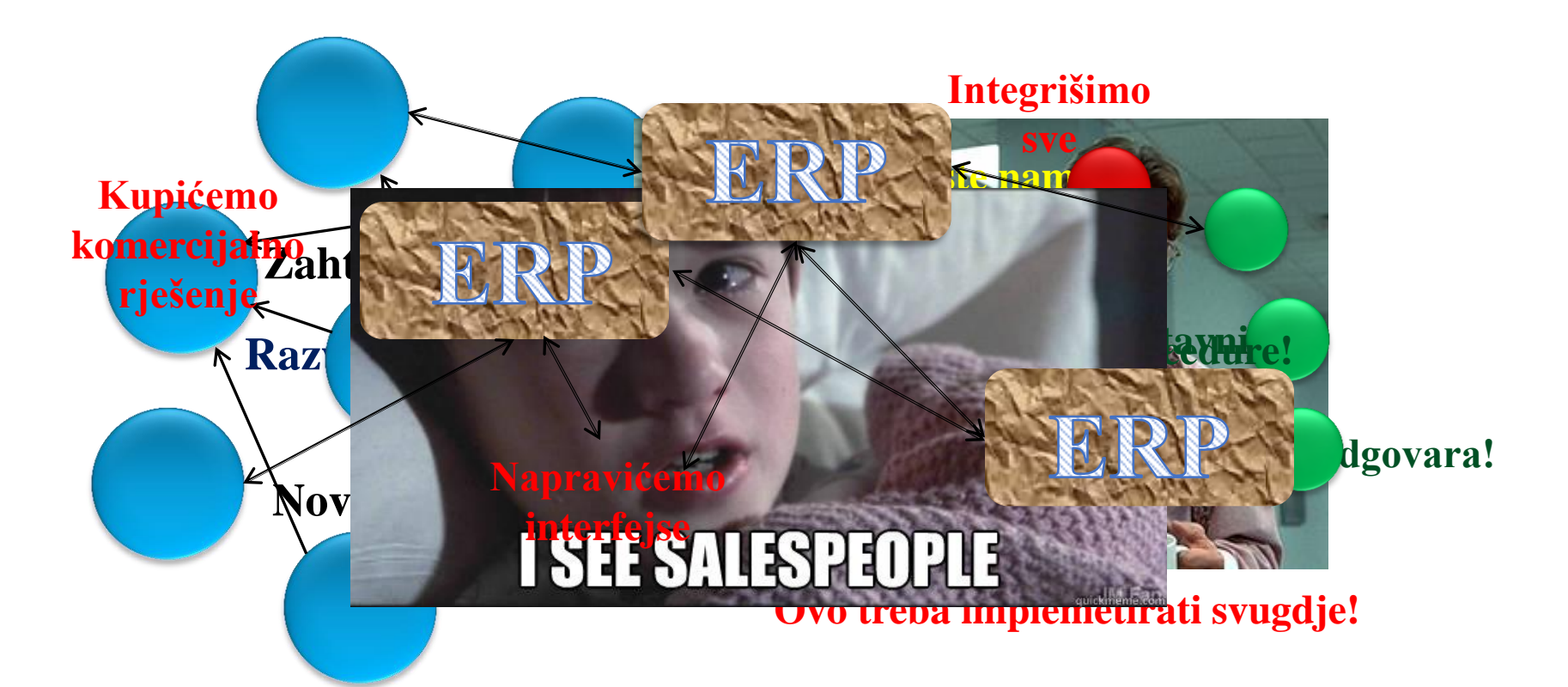

Zajednički informacioni sistem (Direkcija) Lokalni informacioni sistem (Poslovnica) Lokalni informacioni sistem (Poslovnica)

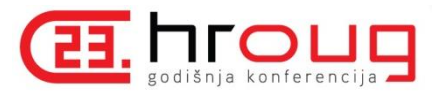

# Špagetizacija informacionog sistema

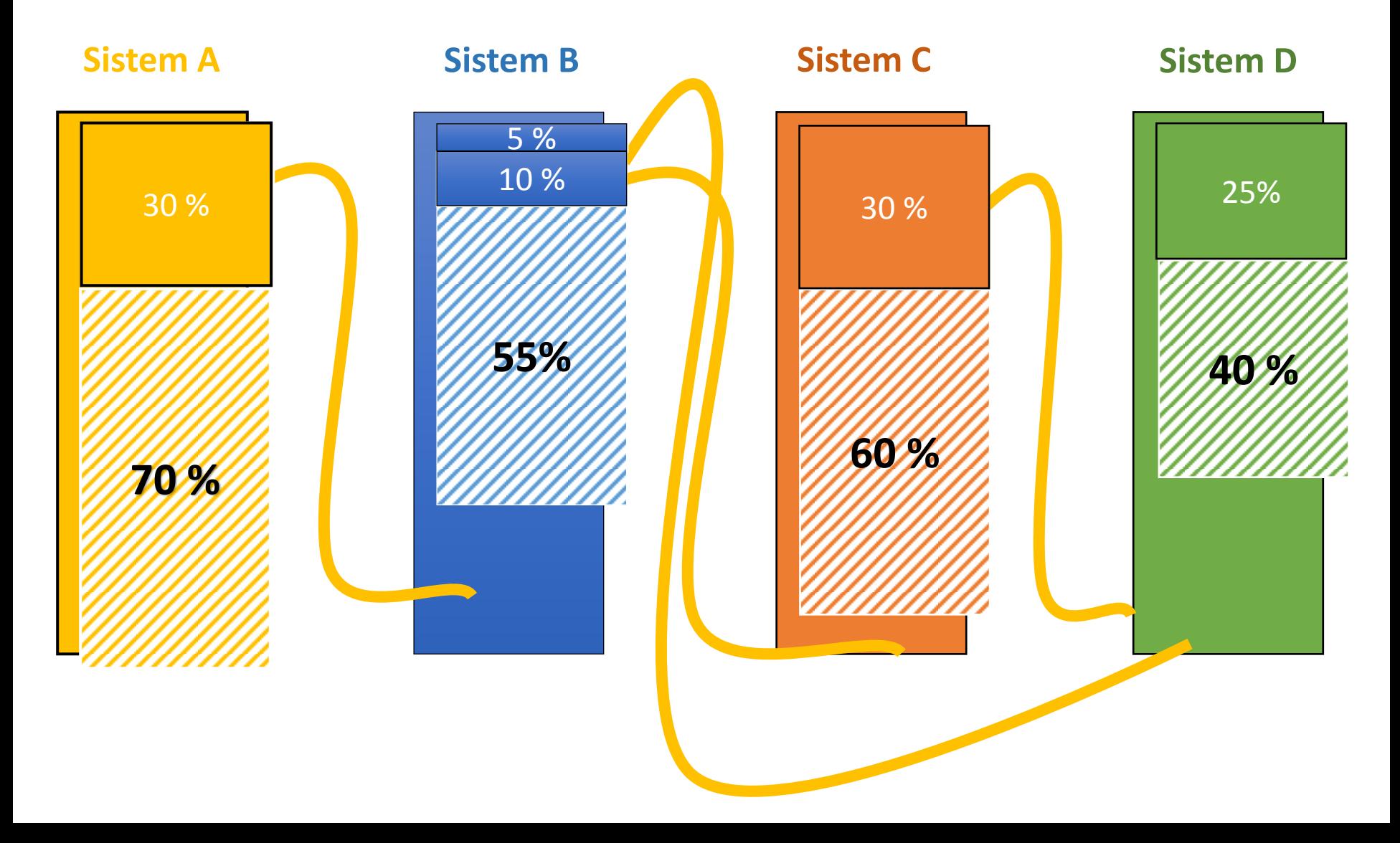

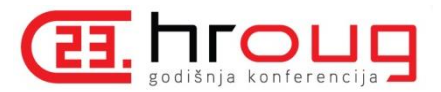

# Špagetizacija informacionog sistema

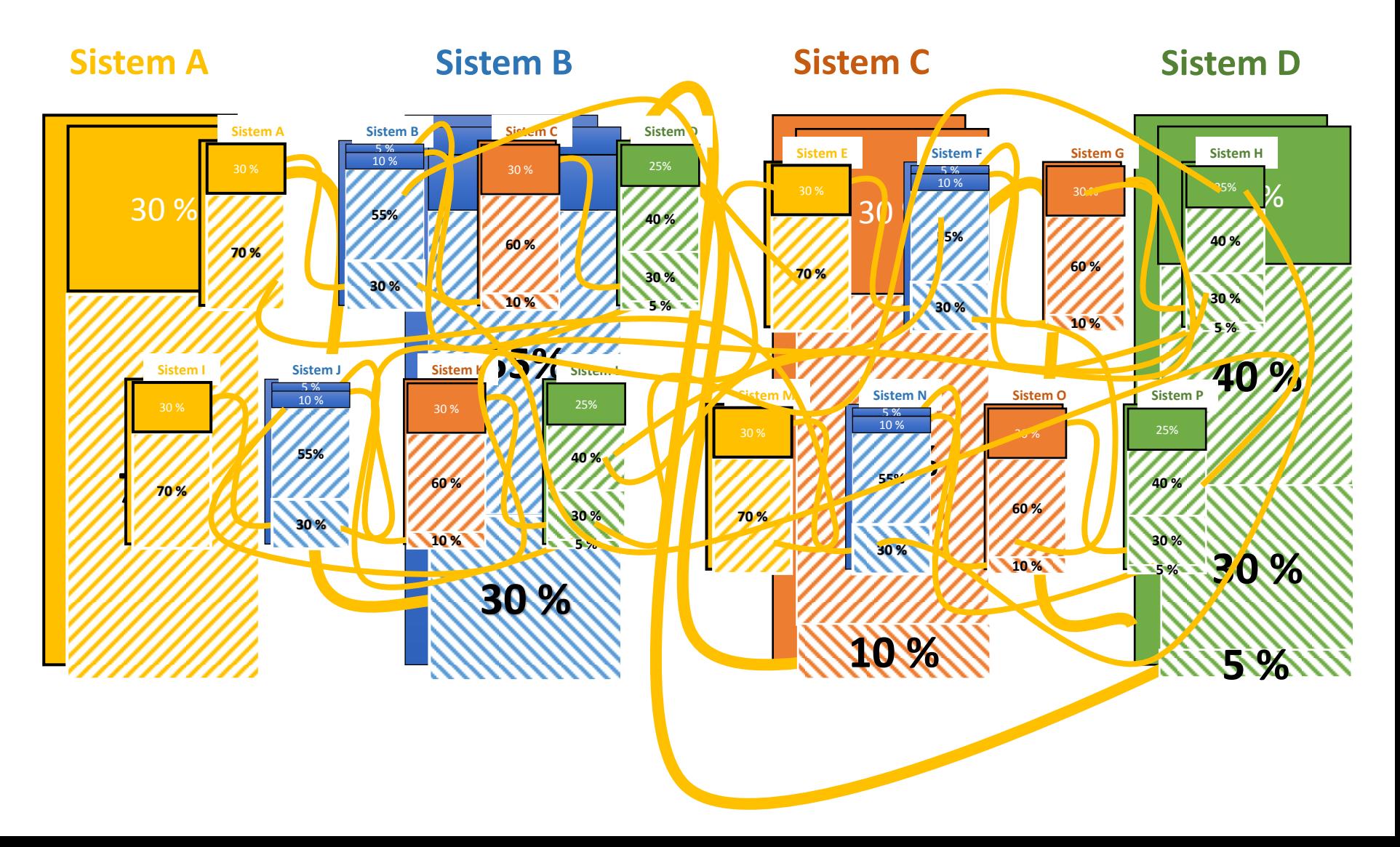

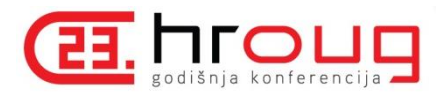

### Geneza uvođenja SOA pristupa

- Krajem 2009. pokrenut pilot projekat uvođenja SAP FMIS sistema u jednu od pet ED podružnica.
- Arhiviranje Oracle Forms/Reports 6i baziranih aplikacija iz segmenta FMIS-a.
- Aplikacije izvan FMIS domena trebaju imati mogućnost integracije sa SAP-om.
- Vremenski faktor je bio jedan od odlučujućih parametara za odabir načina realizacije integracije.

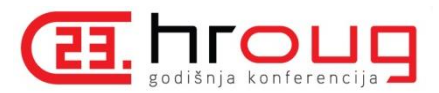

#### Proof of Concept

```
日の日本マロ
       Poziv Web servisa iz Oracle Forms/Reports 6i bazirane aplikacije pomoću 
                                                                                                                               \circ \bulletOracle DB 10g R2 baze kao WS consumer okruženja
Sunk - Delete Reply
create or replace package
       Priprema testnog okruženja
             Prime baze podataka i neophodnih paketaka i neophandika i neophandika i neophandika i neophandika i neophandik<br>Priprema baze podataka ing paketaka ing paketaka ing paketaka ing paketaka ing paketaka ing paketaka ing paket
end;
create or replace package body<br>test ws pck as
   function ws\_{echo\_fn} (p_in varchar2) return varchar2 as<br>v out string varchar2 (2000);
                      OC4J standalone instanca AS
   begin
       select jpub plsql wrapper.sayhello(p in)
       into v out string
             računara sa instaliranim oracle Forms/Reports 6in distribution oracle Forms/Reports 6in distribution oracle For<br>Ports 6in distribution oracle Forms/Reports 6in distribution oracle Forms/Reports 6in distribution oracle Form
                     v_ouc_bering,<br>he fn:
end;
```
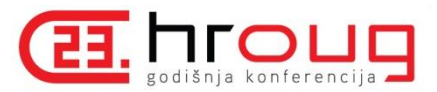

#### Proof of Concept

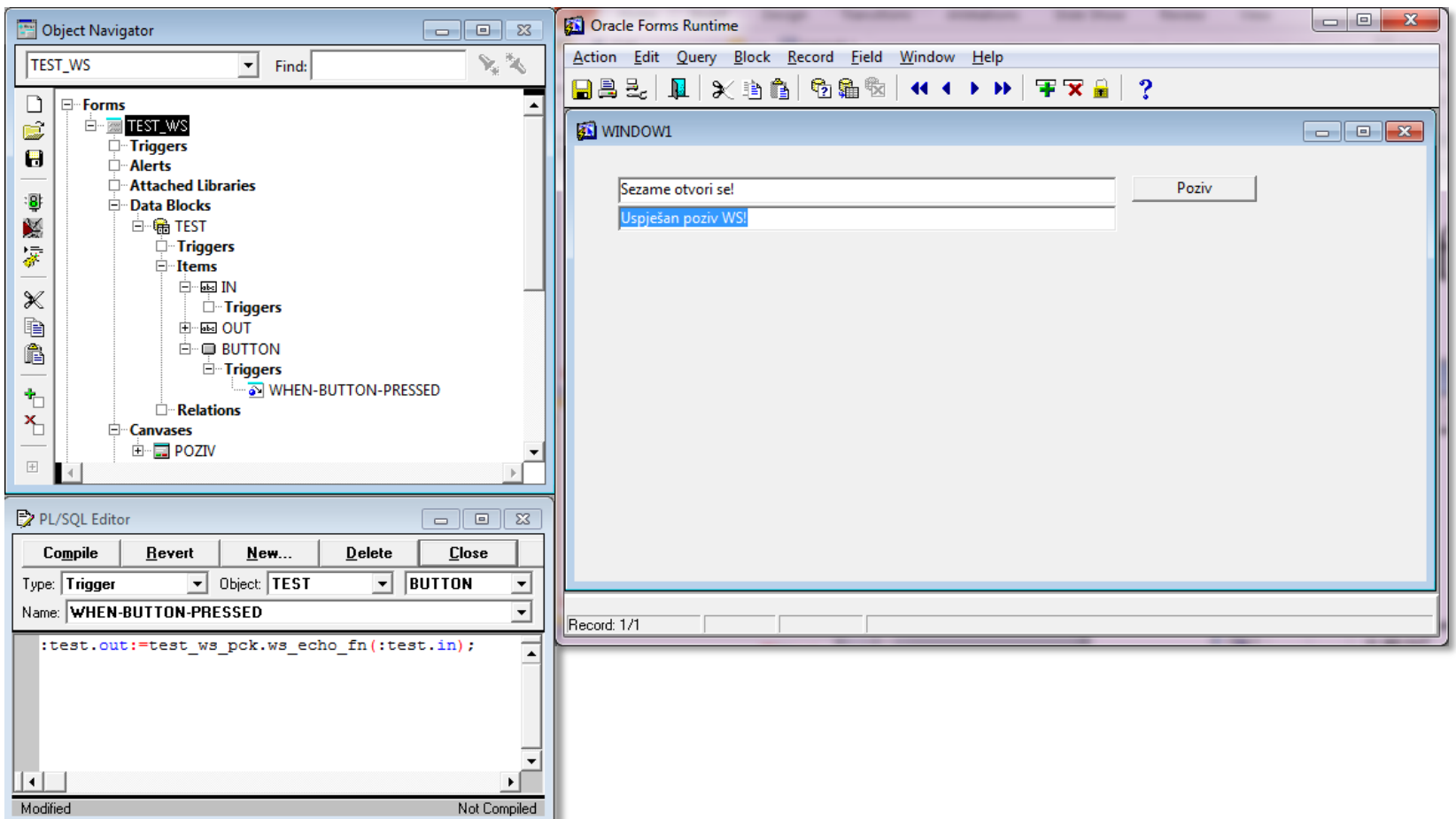

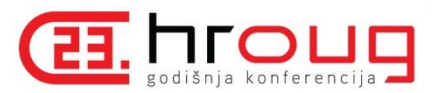

### Proof of Concept

#### Reference i potrebni software za ovaj PoC

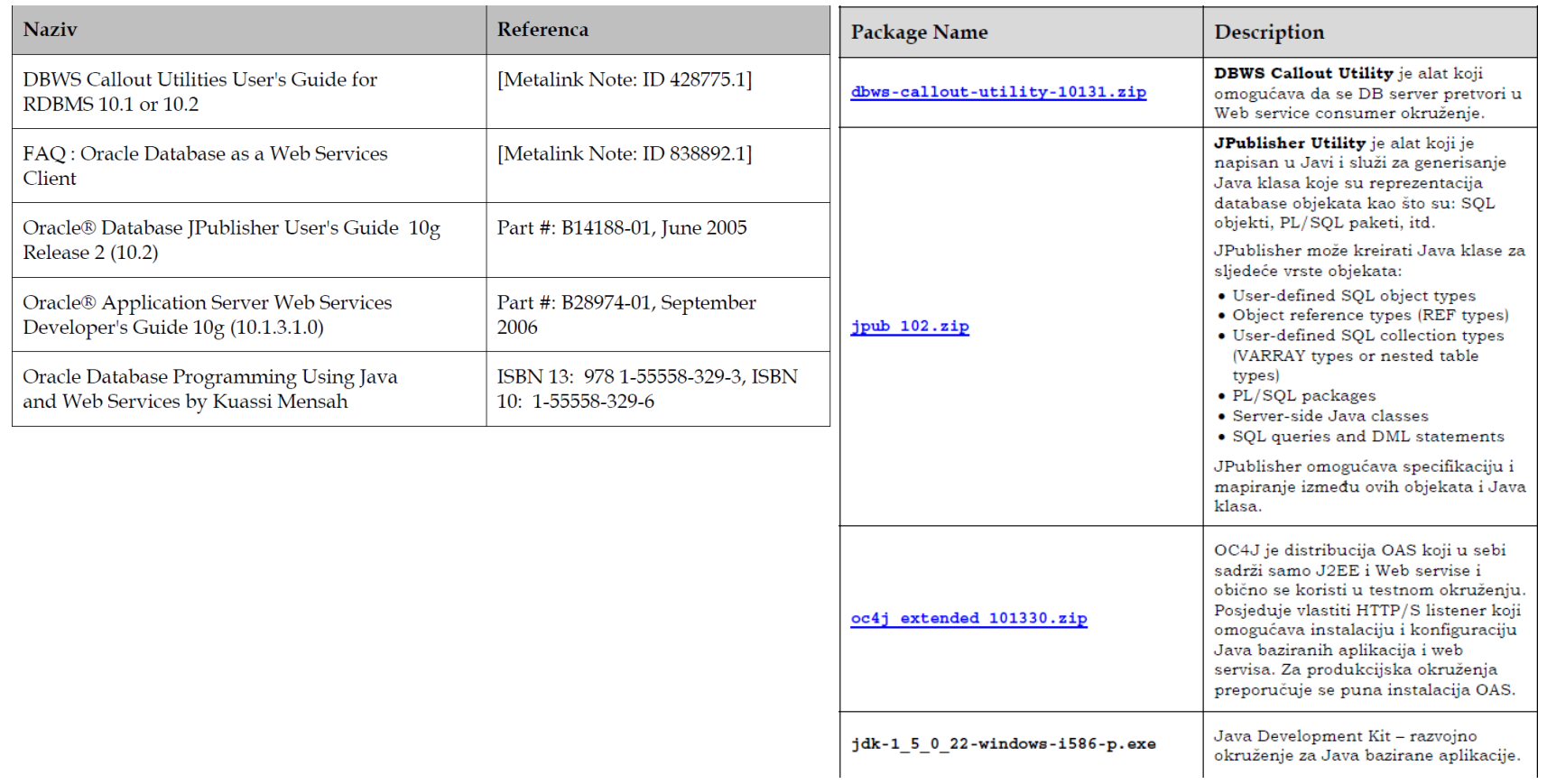

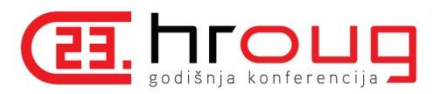

- UTL\_DBWS, APEX\_WEB\_SERVICE, UTL\_HTTP paketi koji daju infrastrukturu za konzumiranje Web servisa iz baze.
- Pojam **Web services callout** se odnosi na funkcionalnost pozivanja servisa iz PL/SQL-a:
	- $\triangleright$  Korisnik poziva PL/SQL wrapper
	- $\triangleright$  PL/SQL wrapper poziva Java stored proceduru
	- $\triangleright$  Java stored procedura poziva klijent proxy
	- $\triangleright$  Klijent proxy koristi Web services klijent run time za poziv Web servisa
- Java stored procedure wrapper je potreban srednji sloj za publikaciju *instance* metoda klijent proxy klase kao statičnih metoda, jer PL/SQL podržava samo statične metode.

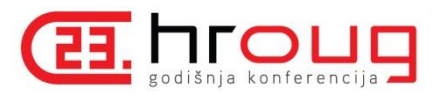

- $\triangleright$  Generisanje Java i PL/SQL wrappera za Web servis klijenta i njegovo pozivanje SQL iskazom
	- 1. Identifikacija Web servisa kojeg želimo pozvati
	- 2. Poziv JPublishera sa odgovarajućim opcijama za generisanje klijent proxyja, Java i PL/SQL wrappera i njihovo upunjavanje u bazu podataka

```
%jpub –user=username –sysuser=sysuser_name/sysuser_password
–proxywsdl=WSDL_URL –endpoint=Web_services_endpoint
```
3. Poziv Web servisa iz baze podataka

```
SQL> select jpub_plsql_wrapper.sayhello('hello') from dual
```
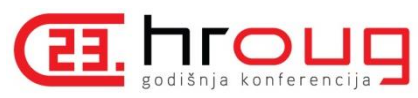

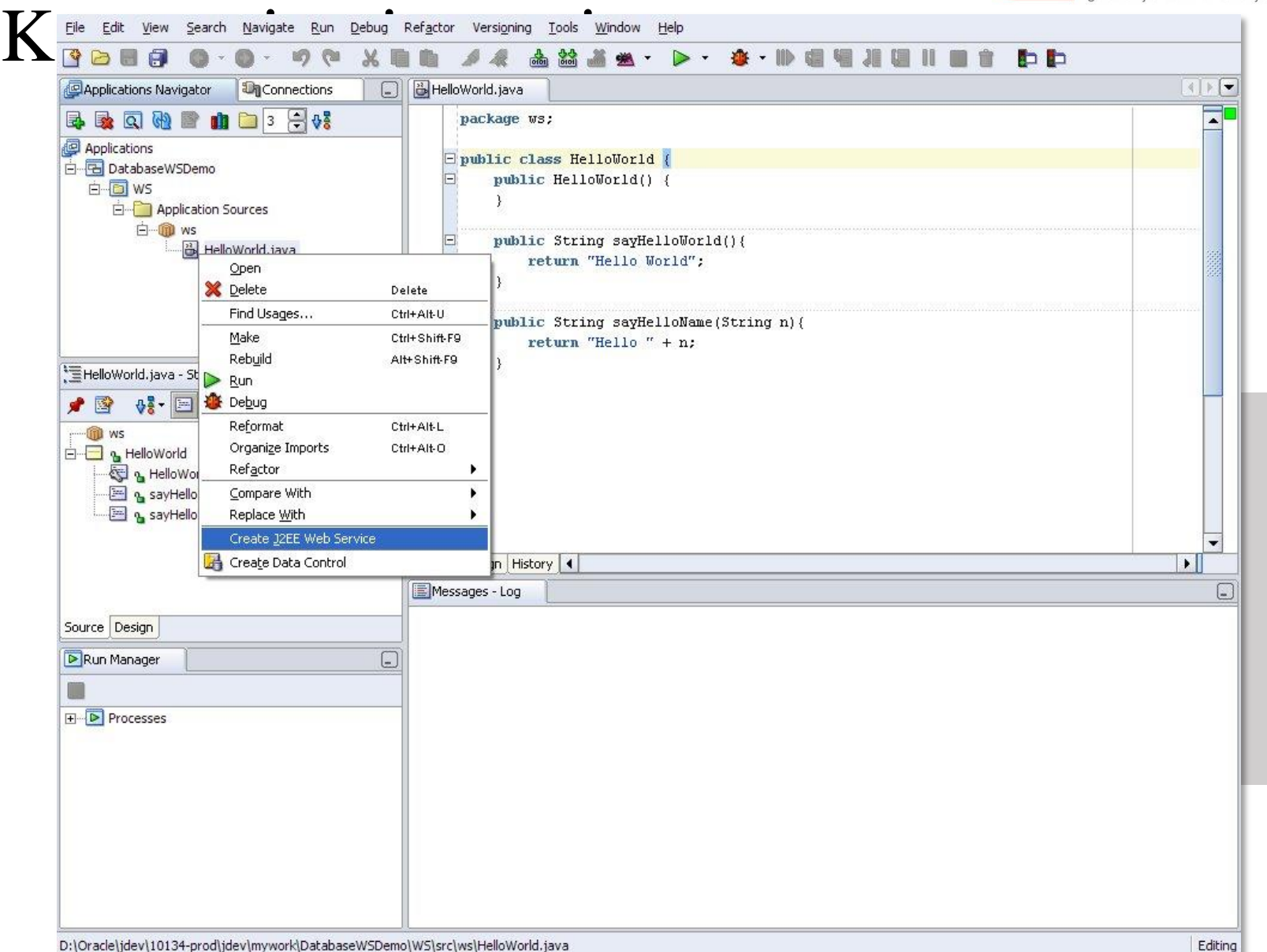

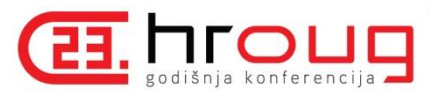

**Primjer PL/SQL koda za poziv Web servisa**

**CREATE OR REPLACE PACKAGE** HelloWorld **AS**

**FUNCTION** SayHelloWorld **RETURN VARCHAR2**; **END** HelloWorld;

**CREATE OR REPLACE PACKAGE BODY** HelloWorld **AS**

```
FUNCTION SayHelloWorld 
RETURN VARCHAR2
```
**IS**

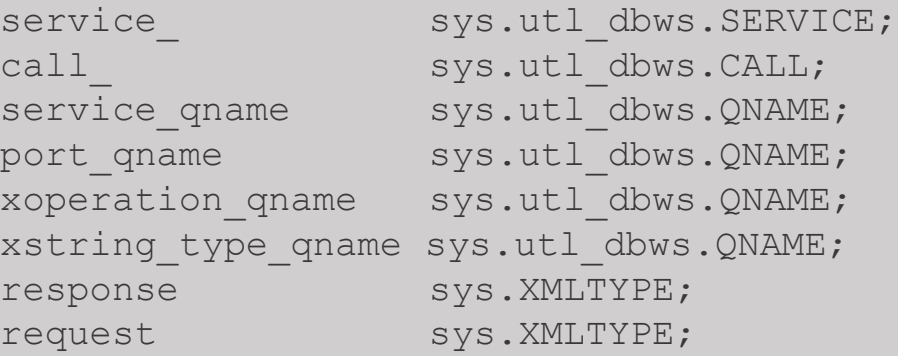

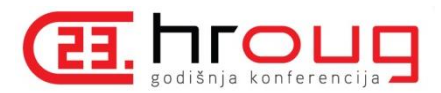

#### **BEGIN**

```
service qname := sys.utl dbws.to qname(null, 'SayHelloWorld');
service_ : := sys.utl_dbws.create_service(service_qname);
call := sys.utl dbws.create call(service);
sys.utl_dbws.set_target_endpoint_address
(call_, 'http://localhost:8888/helloworld');
sys.utl_dbws.set_property(call_
                          , 'SOAPACTION_USE'
                          , 'TRUE'
                          );
sys.utl dbws.set property(call
                          , 'SOAPACTION_URI'
                          , 'http://ws//sayHelloWorld'
                          );
sys.utl_dbws.set_property(call_
                          , 'OPERATION_STYLE'
                          , 'document'
                          \frac{1}{r}
```
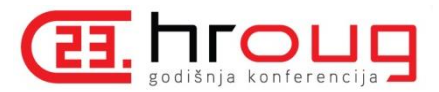

```
request := sys.XMLTYPE('<sayHelloWorldElement
xmlns="http://ws/types/" />');
```

```
response :=sys.utl_dbws.invoke(call_, request);
return response.extract('//child::text()',
'xmlns="http://localhost:8888/endpoint"').getstringval();
```

```
END SayHelloWorld;
```

```
END HelloWorld;
```
**SQL> select helloworld.sayhelloworld from dual from dual**

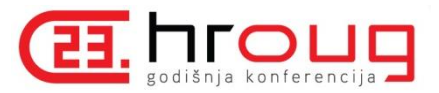

### Modeli integracije

 **Integracija sa SAP-om podrazumijeva pozive servisa koji vraćaju kompleksnu strukturu odgovora.**

 $\triangleright$  Model 1: PL/SQL bazirana integracija (DB – SAP)

- $\geq$  Odgovor se mora "ručno" dekodirati i prikazati u razumljivom formatu
- *RPCs cannot use variables with schema-level object types in this release.*
- $\triangleright$  Model 2: BPEL bazirana integracija (DB BPEL SAP)
- Uporedna procjena vremena za razvoj konkretnog interfejsa između Oracle Forms/Reports 6i bazirane aplikacije i SAP-a
	- Interfejs za kreiranje prodajnog naloga u SAP-u iniciranjem postupka u Oracle Forms/Reports 6i baziranoj aplikaciji

#### PL/SQL bazirana integracija

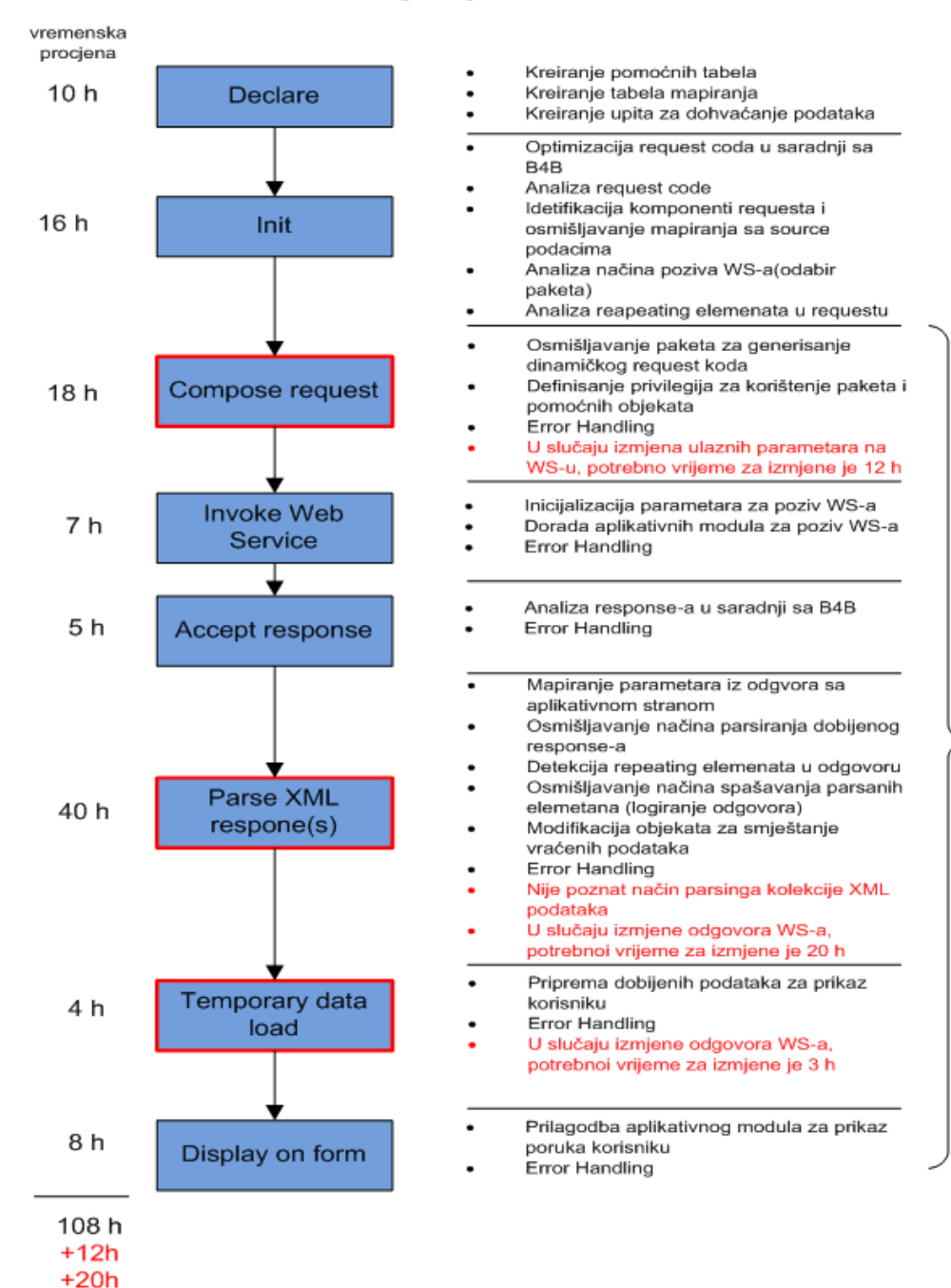

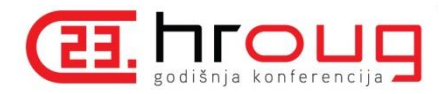

Timeout error handling

- Bad SOAP message error handling
- 404 Not found error handling
- 500 Internal server error
- Parsing error
- itd...

٠

**Error handling** 

19

 $+3h$ 

#### **BPEL bazirana integracija**

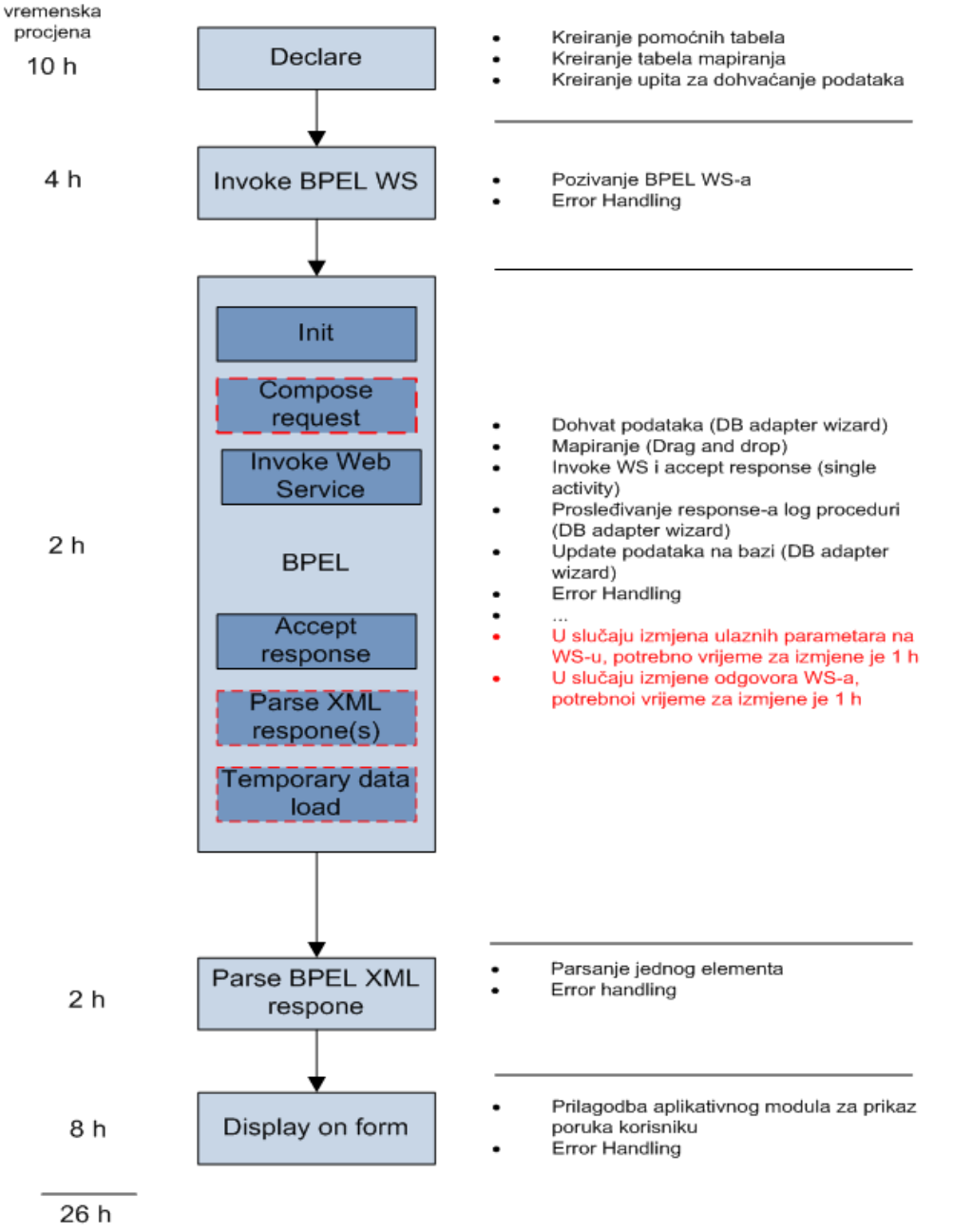

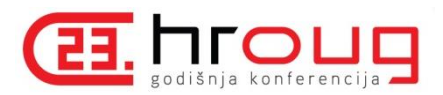

 $+1h$ 

 $+1h$ 

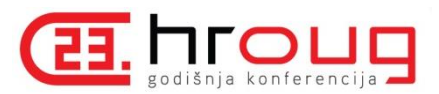

#### Procesni tok za kreiranje kupca

- 1. Kupac podnosi zahtjev za uslugu.
- 2. Ako je u pitanju novi kupac kreiranje se vrši u Centralnoj bazi kupaca putem Oracle aplikacije za postupak priključenja kupaca:
	- a. Šalje se zahtjev za kreiranje kupca na Centralnoj bazi gdje se generiše jedinstveni identifikator kupca (EPID broj).
	- b. EPID broj se koristi kao dio poruke koja se šalje SAP-u gdje se vrši kreairanje SAP kupca i generiše se SAP šifra.
	- c. SAP šifra se prosljeđuje Centralnoj bazi gdje se vrši povezivanje sa EPID-om
- 3. Na aplikaciji se ispisuje informacija o transakciji.

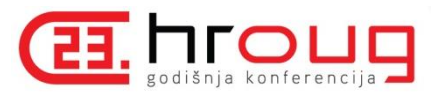

#### Procesni tok za kreiranje kupca

#### **Dijagramski prikaz procesnog toka**

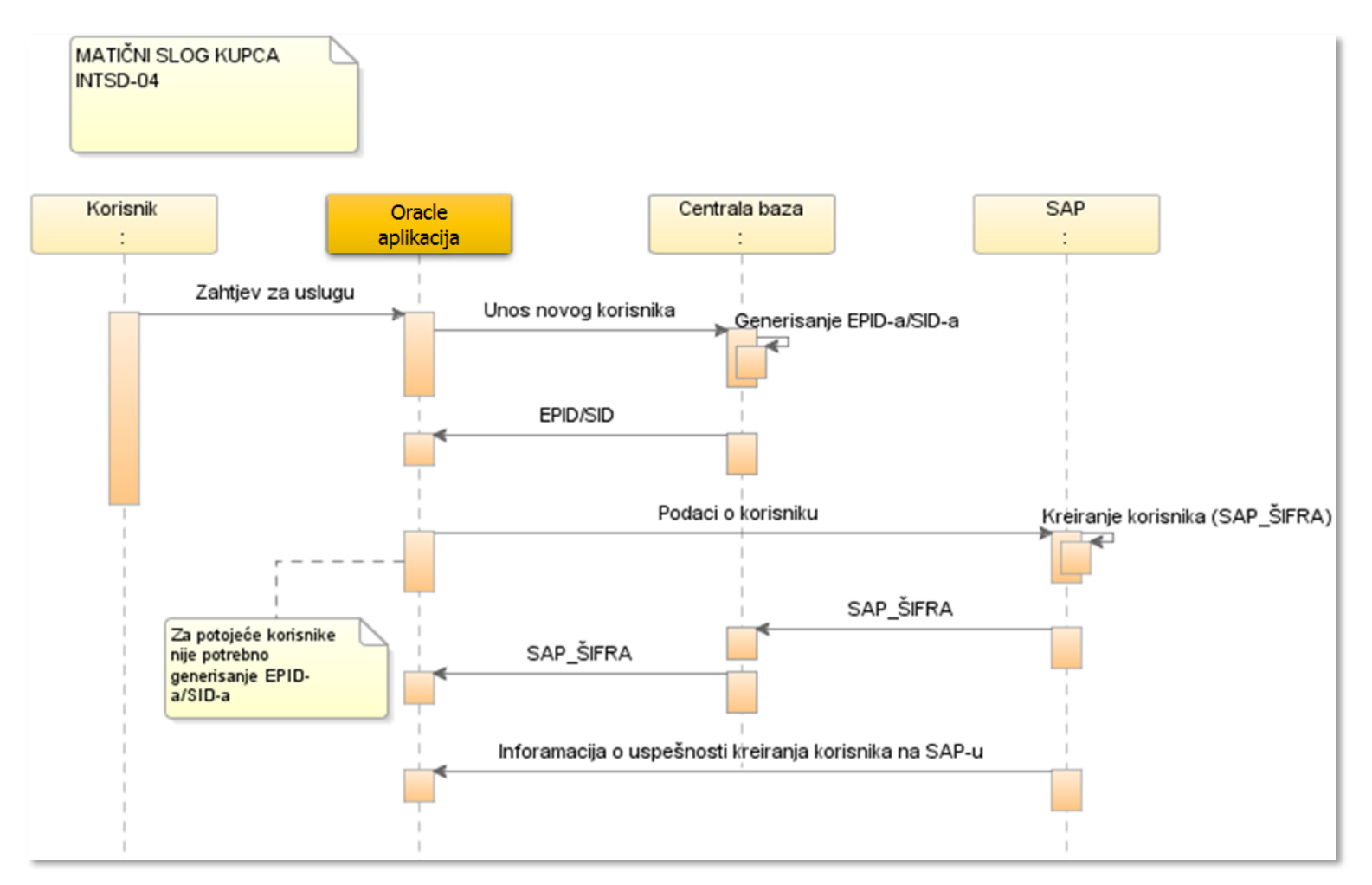

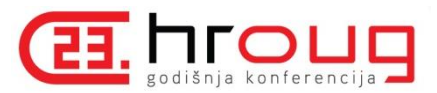

#### Procesni tok za kreiranje kupca

#### **Kartica interfejsa za kreiranje matičnog sloga kupca**

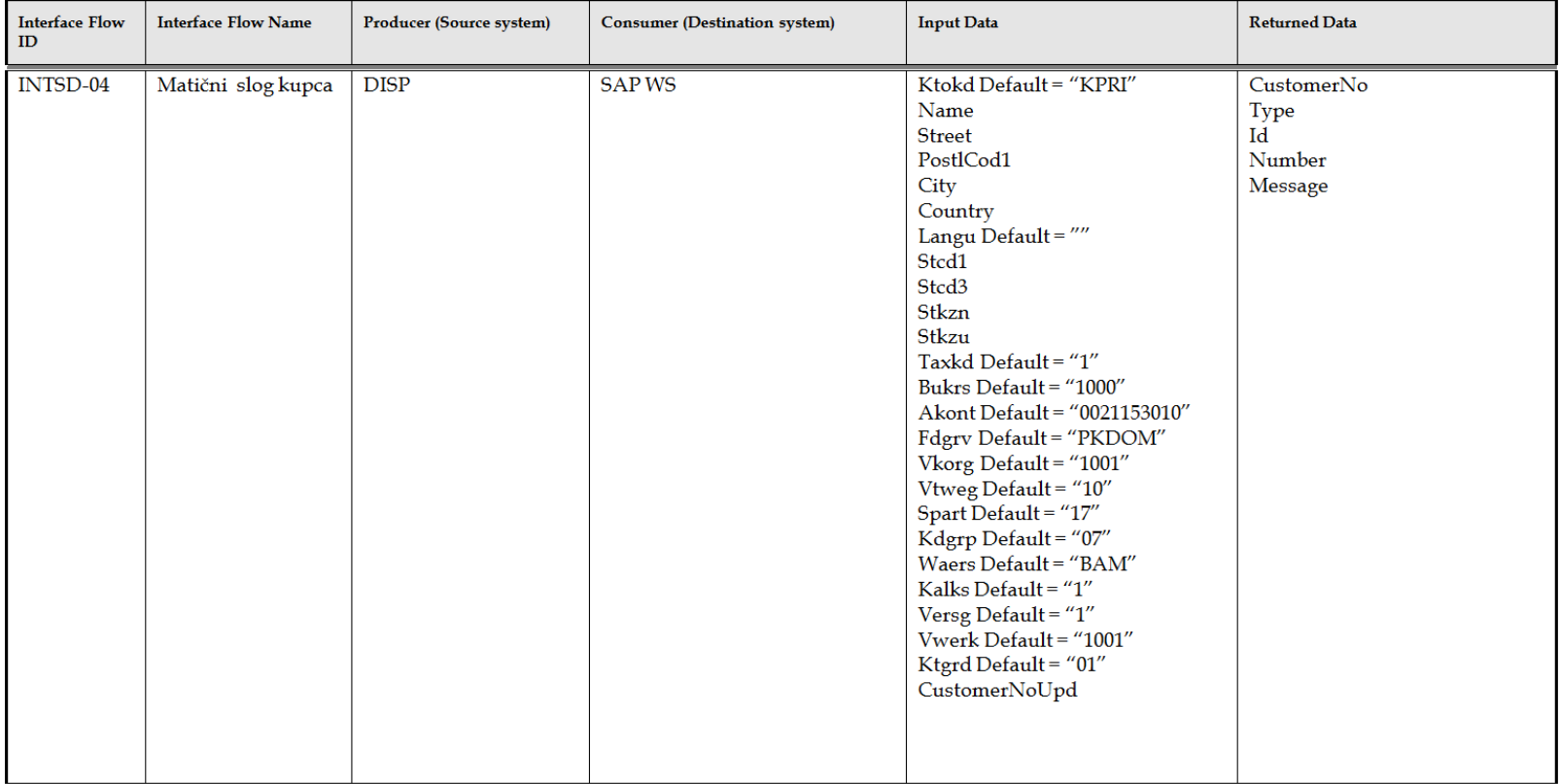

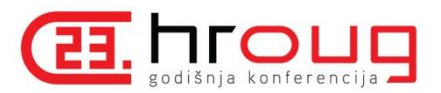

#### Model interfejsa

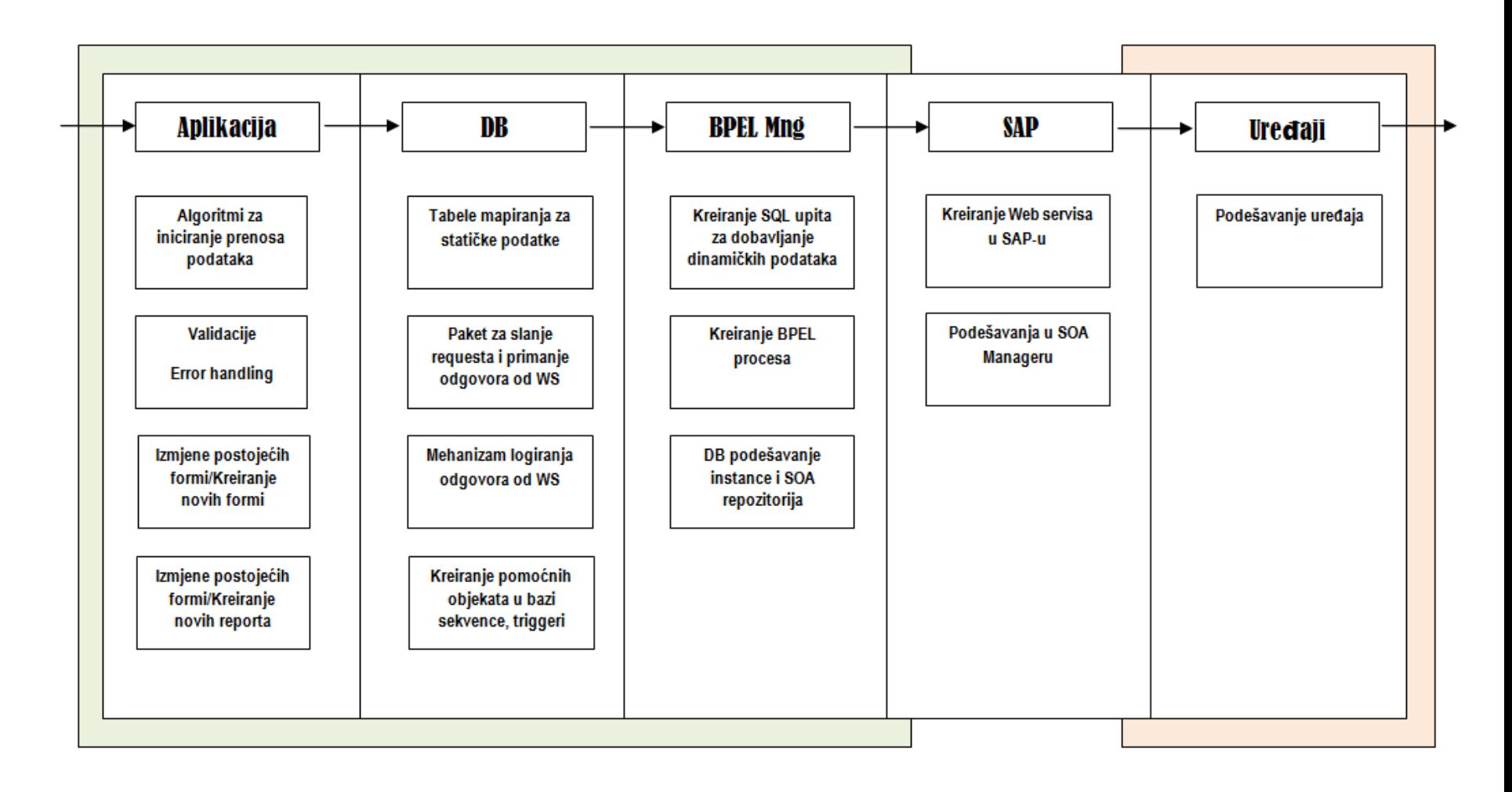

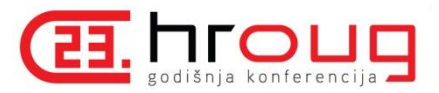

## Aplikativni sloj

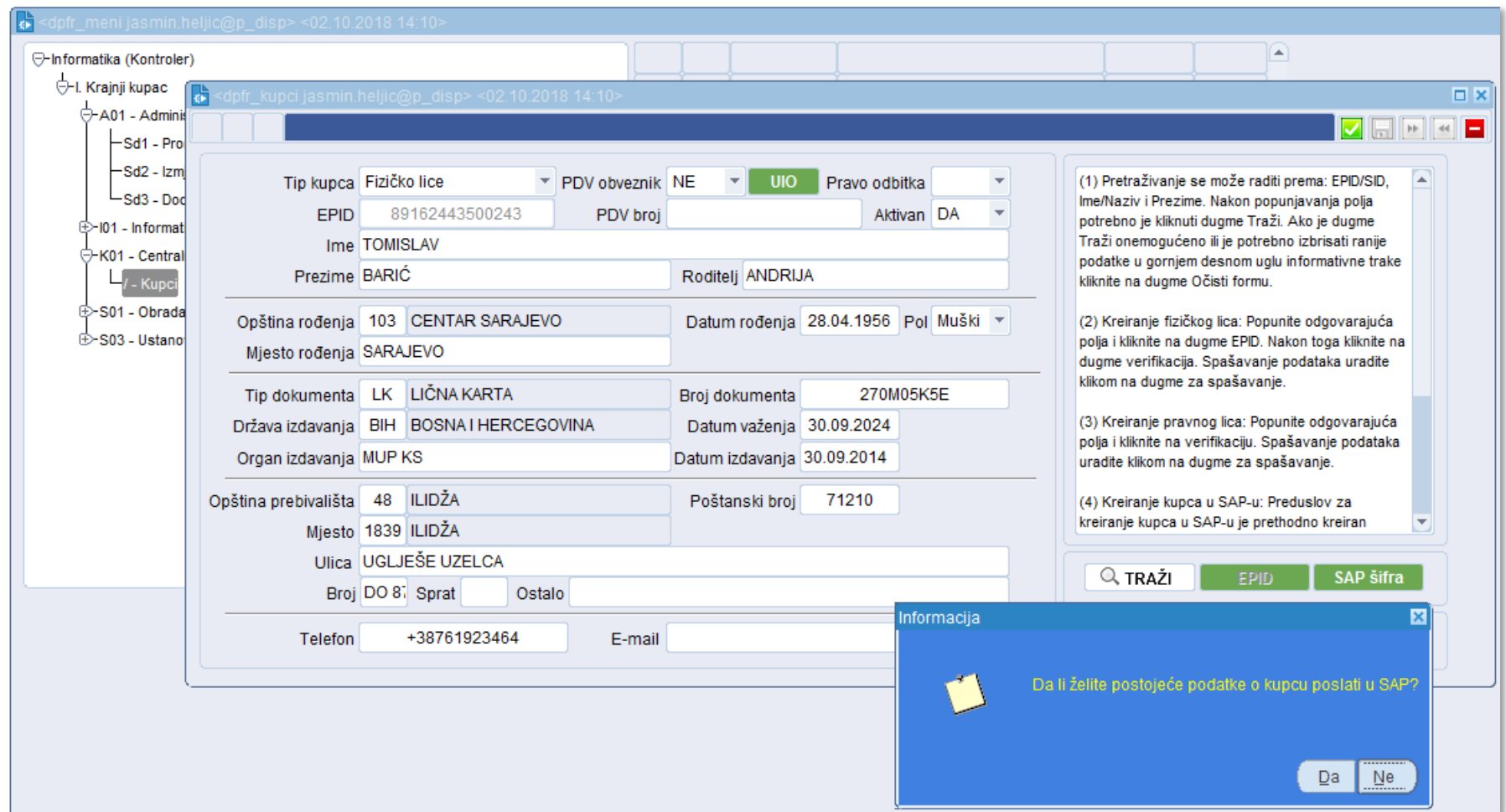

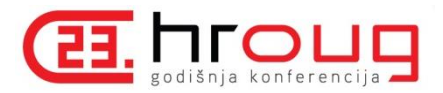

### Aplikativni sloj

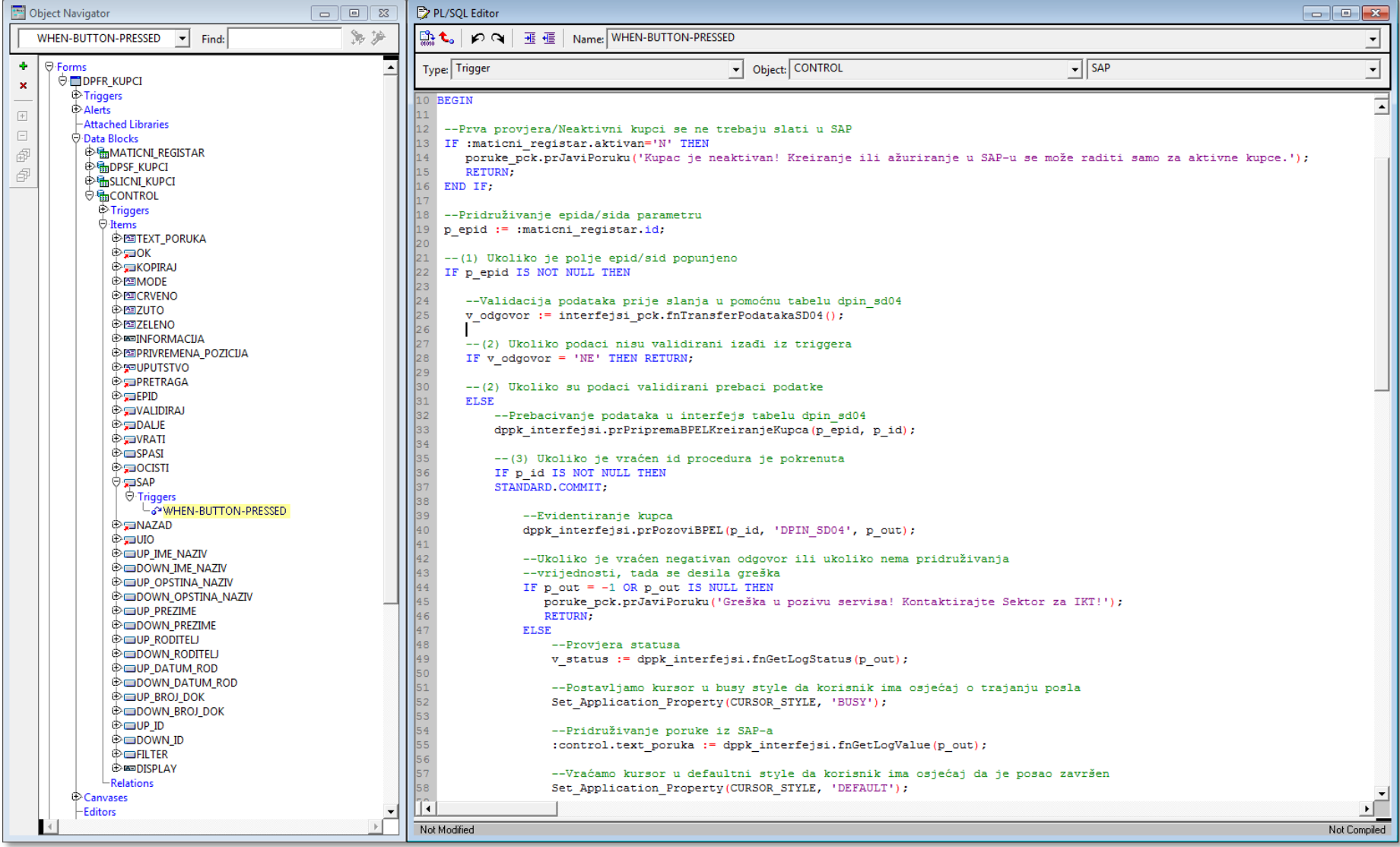

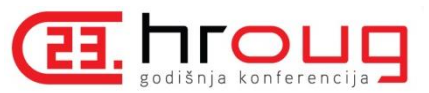

#### **Primjer procedure za poziv Web servisa**

```
PROCEDURE prpozovibpel (
    p_id IN NUMBER,
    p_interfejs IN VARCHAR2,
    p_out OUT NUMBER
) AS
   soap_request VARCHAR2(30000);
   soap_respond VARCHAR2(30000);
   http req utl http.req;
   http resp utl http.resp;
    resp XMLTYPE;
   ws end point VARCHAR2(4000);
   t wslog dpty sapodgovor coll := dpty sapodgovor coll();
   v out VARCHAR2(4000);
   v out desc VARCHAR2(4000);
   v bpelproces VARCHAR2(4000);
   v bpelodgovor VARCHAR2(4000);
   v value VARCHAR2(4000);
    i INTEGER;
```
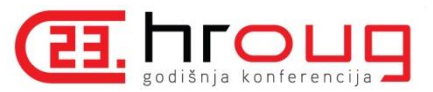

28

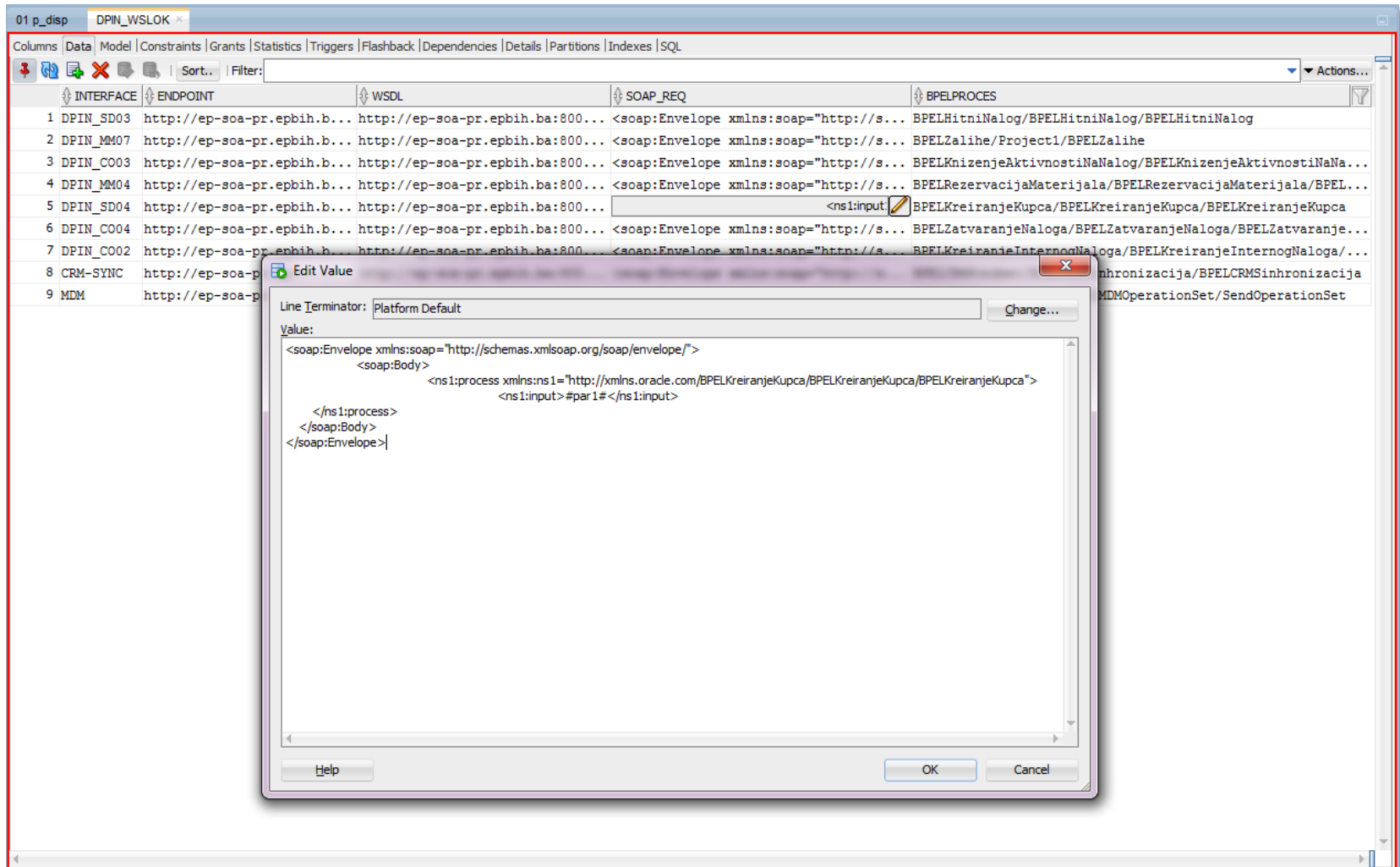

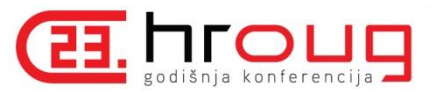

```
utl http.set header(http req
                     , 'Content-Length'
                     , length(soap_request)
                      );
utl http.set header(http req, 'SOAPAction', 'process');
utl http.write text(http req, soap request);
http resp := utl http.get response(http req);
utl http.read text(http resp, soap respond);
utl http.end response(http resp);
resp := xmltype.createxml(soap_respond);
v bpelodgovor := resp.extract('*/*/*/*[local-name()=''result'' and
namespace-uri()="http://xmlns.oracle.com/' || v bpelproces || '" ]
/text()', 'xmlns="http://xmlns.oracle.com/' || v_bpelproces || '" ')
.getstringval ();
p_out := to_number(v_bpelodgovor);
```
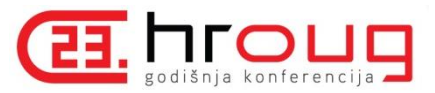

#### **EXCEPTION**

WHEN OTHERS THEN

```
t_wslog.extend;
 t wslog(t wslog.count) := dpty sapodgovor(p_interfejs
                                                \mathbf{F}.
 , NULL
                                                 , 'Greška pri pozivu SAPa.'
                                                 || chr(13)
                                                || chr(10)
                                               || 'Pokušajte ponovo,
                                                 , substr(sqlerrm,1,4000)
                                                 , NULL
                                                , NULL
                                                 , NULL
                                                , NULL
                                                , NULL
                                               , 123,) is a set of the set of \mathcal{L} , \mathcal{L} , \mathcal{L}
```
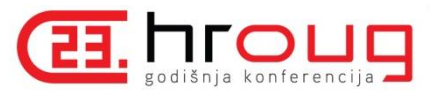

dppk\_interfejsi.prcreatedpin\_wslog(t\_wslog

```
 , p_id
                                                            , v_out
                                                           , v out desc
), the contract of the contract of \mathcal{L} , the contract of \mathcal{L}
```

```
dppk_opsti.prloggresaka(sqlcode
```

```
 , sqlerrm
, dbms utility.format error backtrace()
 );
```

```
END prpozovibpel;
```
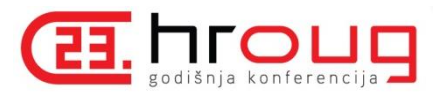

#### Evolucija arhitekture

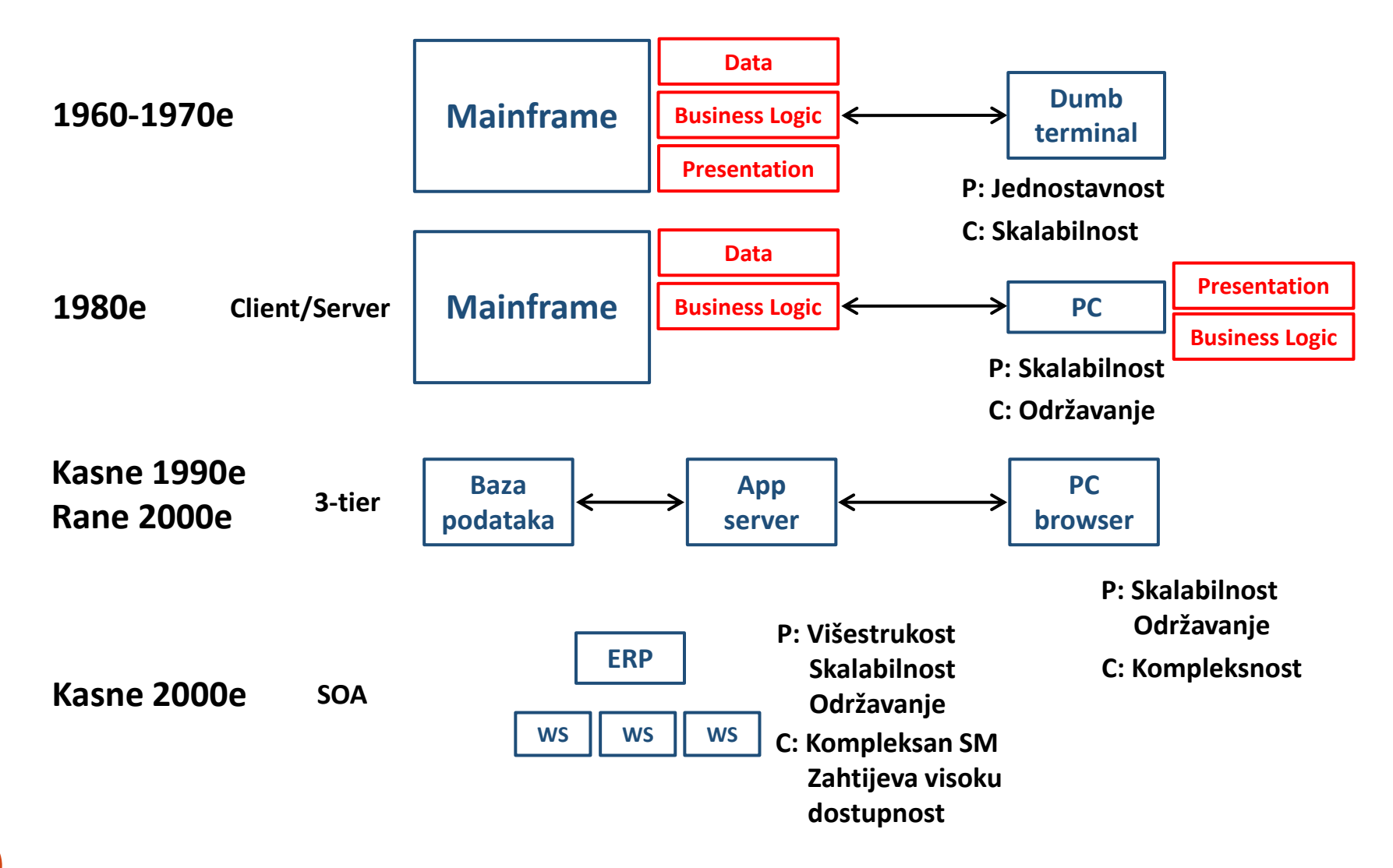

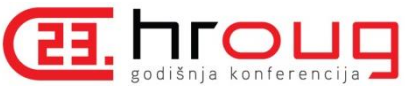

#### Servisno-orijentisana arhitektura

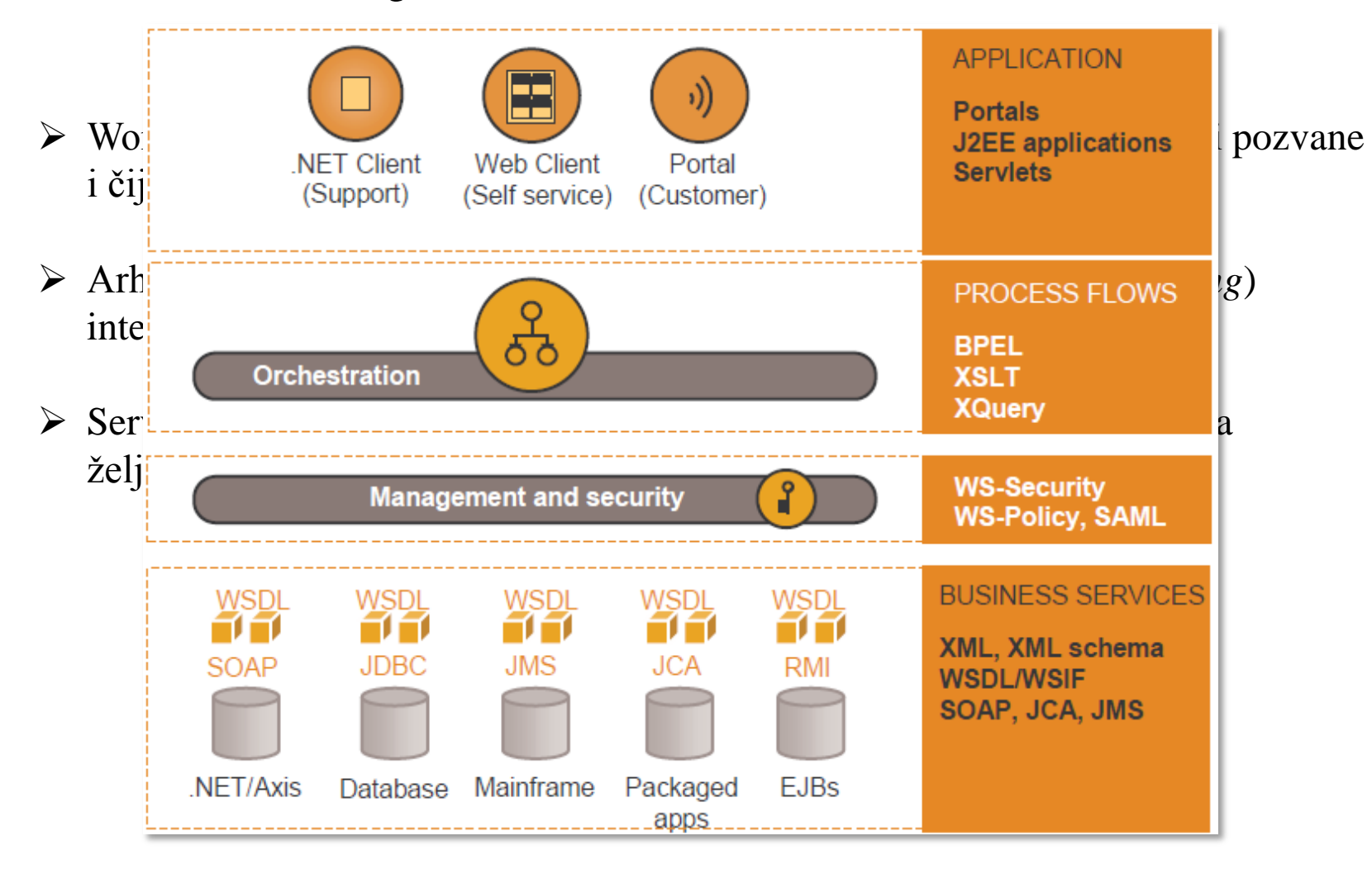

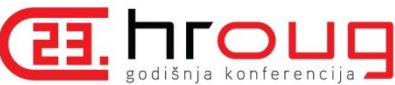

#### Servisno-orijentisana arhitektura

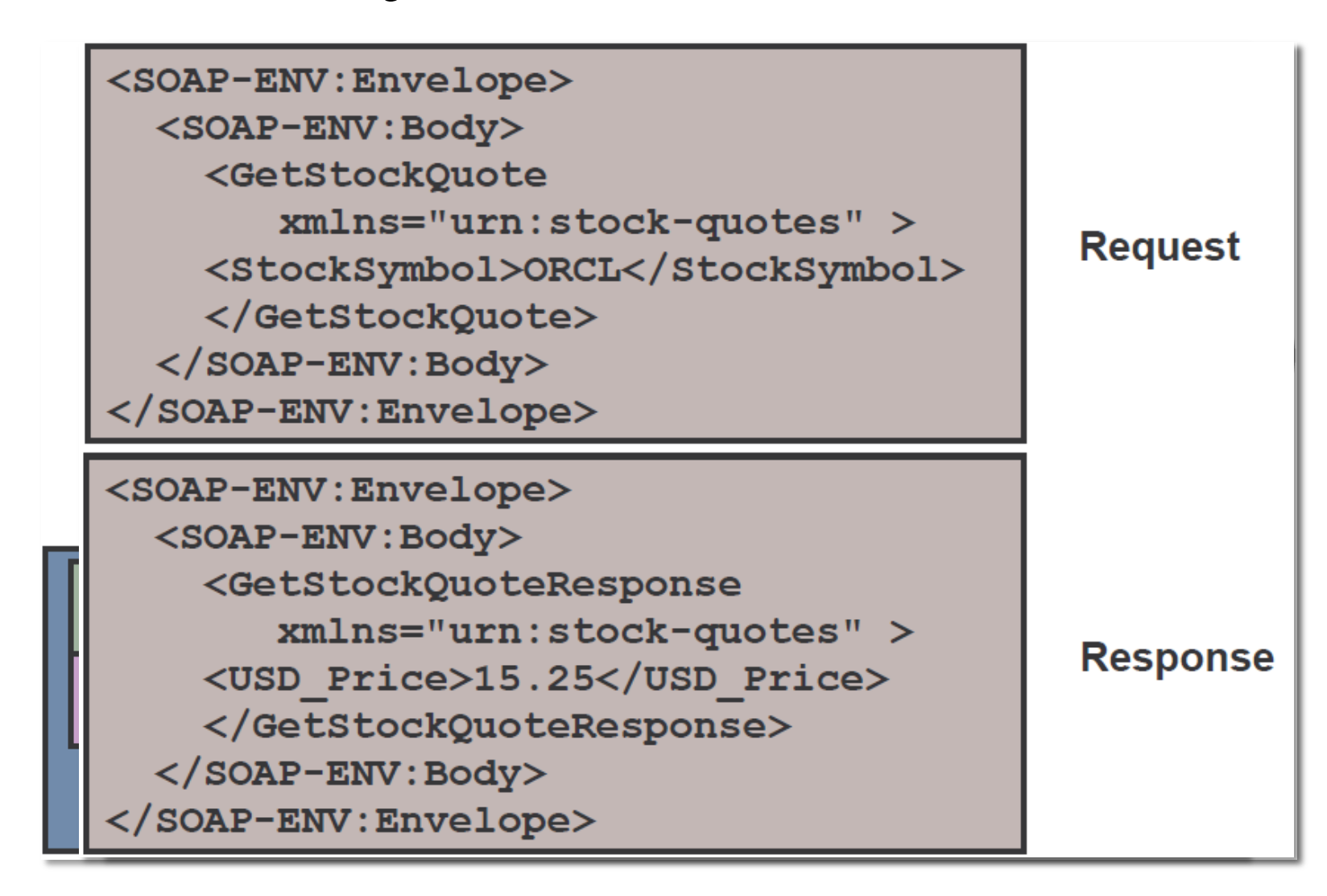

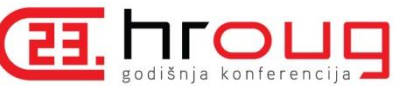

# Business Process Execution Language

- BPEL je markup jezik za sastavljanje više diskretnih servisa u end-to-end poslovni proces:
	- $\triangleright$  Workflow jezik
	- $\triangleright$  Process Flow jezik
- BPEL je XML specifikacija za orkestraciju, dizajniranje procesnog toka i integraciju heterogenih servisa:
	- $\triangleright$  Web servisa
	- $\triangleright$  Java servisa
	- DB stored procedura
	- Vendor specifičnih aplikacija (Oracle, SAP, PeopleSoft)

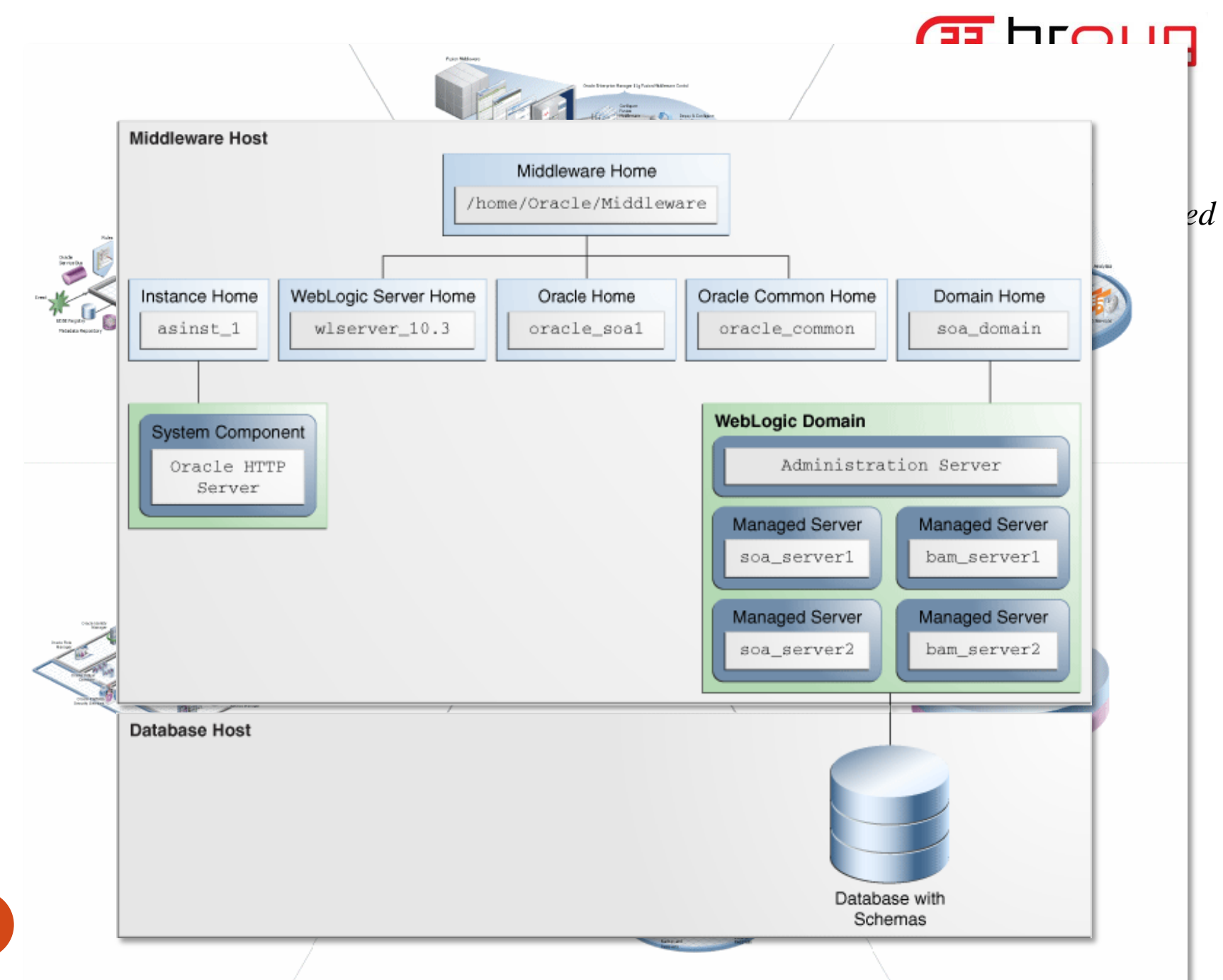

![](_page_36_Picture_0.jpeg)

## Primjer

![](_page_36_Picture_25.jpeg)

![](_page_37_Picture_36.jpeg)

38

![](_page_38_Picture_0.jpeg)

![](_page_39_Picture_0.jpeg)

![](_page_39_Picture_62.jpeg)

![](_page_40_Figure_0.jpeg)

![](_page_41_Picture_0.jpeg)

### Umjesto zaključka

- $\triangleright$  Sve veća heterogenost informacionog sistema ga čini teško upravljivim.
- Potreba za integracijom poslovnih aplikacionih sistema (EAI) je konstantna i stalno se povećava.
- Uspostavljanje kvalitetnog modela integracije može umnogome olakšati upravljanje sistemom i dostupnost informacijama.
- Za kvalitetno upravljanje integracijama potrebno je široko znanje o konceptima i tehnologijama.
- $\triangleright$  SOA Suite je platforma koja zadovoljava postojeće potrebe za integracijom u prikazanom primjeru informacionog sistema.

![](_page_42_Picture_0.jpeg)

#### Izvori

- Oracle Help Center (docs.oracle.com):
	- Oracle Database JPublisher User's Guide 11g Release 2 (11.2), Oracle, 2009
	- Oracle Fusion Middleware Concepts Guide, 11g Release 1 (11.1.1.0.0), Oracle, 2009
	- Oracle BPEL Process Manager Order Booking Tutorial, Oracle, 2005
- Oracle DB as Web Service Client, Ermin Prašović, Oracle, 2010
- Distribuirani IS za priključenje kupaca na ED mrežu (DISP), Jasmin Heljić, Omer Gegić, Emina Kreštalica, HrOUG, 2013
- Javna poduzeća, Financijska praksa, 17 (1), 1993, 91-93, Marina Kesner-Škreb